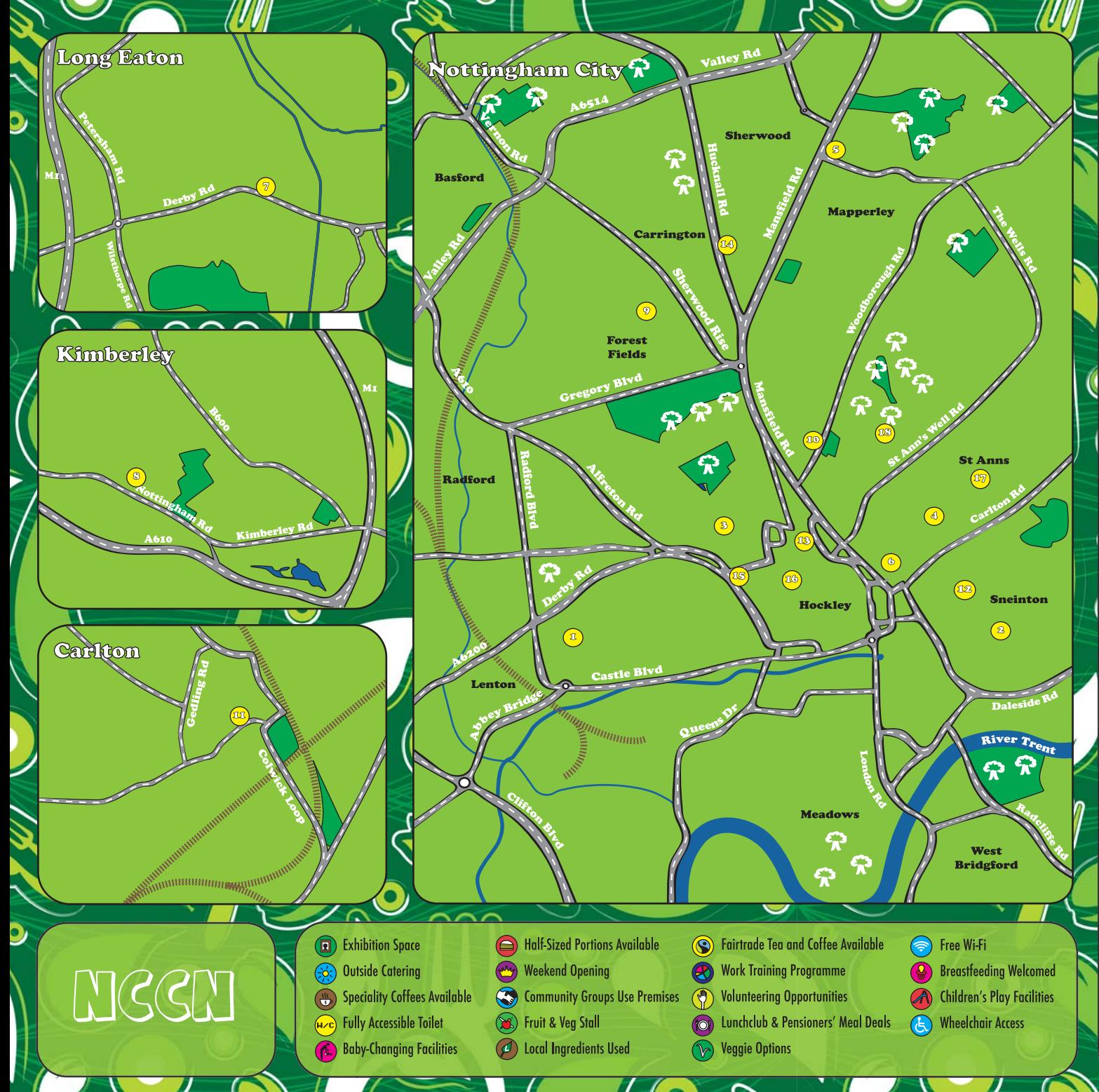

Crocus Cafe<br>2 Church Square, Lenton, NG7 1SL,<br>0115 950 5080 **10 Pakistan Centre**  $\Omega$ 163 Woodborough Road,<br>Nottingham, NG3 1AX 0115 958 2973 www.crocuscafe.co.uk www.pakistancentre.org.uk Mon - Sun. 11am - 4pm 888668888888  $\circled{11}$ **The Sneinton Hub** Sneinton Hermitage Community Centre,<br>Sneinton Boulevard, NG2 4GN 0115 9504707 Saturdays, 11am - 4pm **DECOSTVOIAE Nottingham Women's**  $\mathbf{B}$ **Centre** 30 Chaucer Street, NG1 5LP 0115 9411475 www.nottinghamwomenscentre.com Tues - Weds, 11 am - 2pm **Q-ARTA9 Eden Cafe at<br>Stonebridge City Farm<br>Stonebridge Road, St. Anns, NG3 3FR**  $\sqrt{13}$ 0115 9505113 www.stonebridgecityfarm.com<br>Mon - Sun, 10am - 4pm 88888888890 **COCOTATO** Kiosk ெ **1b Winchester St. Sherwood, NG5 4AJ** 0751 4625697 www.kiosksherwood.co.uk Mon - Sun, 9am - 4pm. Fri & Sat Evening **SOGECSISSVEO 6 Beccy's Global Kitchen**<br>Sneinton Market, Gedling Street, Sneinton, NG1 1DS 0778 9917429 **Facebook "Beccy's Global Kitchen"** Sat, 9am - 1pm **BOACH** Cafe 100<br>100 Derby Road, Long Eaton, NG10 4LS<br>0115 9724534 www.tuntum.co.uk/cafe100 Tues - Fri, 8:30am - 3pm **GHAESPSCHIFOL** Sat, 12pm - 6pm **Rumbletums Cafe**<br>2a Victoria Street, Kimberley, NG16 1DX  $\circ$ 0115 9384953 www.rumbletums.org.uk  $\mathbb{F}$ Tues - Sat. 10am - 3pm E**MABASZORTMED** <sup>9</sup> The Sumac Cafe

The Sumac Centre, 245 Gladstone Street, (18) Forest Fields, NG7 6HX 0115 9608254 www.veggies.org.uk/sumac/cafe-1.html Saturday - 7:30pm, Sunday 11am - 3pm **MARCASANG BE** 

**ALES AS YOU & D** 

Mon Fri, 12pm 2pm **MOSTE** Cafe 118<br>118 Burton Road, Carlton, NG4 3GP 0115 987 9799 www.cafell8.co.uk Mon - Fri, 7am - 4pm, Sat, 8am - 4pm<br>Sun 8.30am - 2:30pm

**SCODSVED The Family Cafe by<br>The Secret Kitchen<br>The Old School Hall, Windmill Lane,** Sneinton, NG2 4QB

www.thesecretkitchencafe.com Tues - Fri, 4pm - 5:30pm **Geoggrodae** 

**Nkono Street Food**<br>Victoria Market, Victoria Centre, Glasshouse St, Nottingham, NG1 3QY 0786 4373017 **Facebook "Nkono Street Food Lovers"** Mon - Sat. 10:30am - 4pm

**14 Dotsi Luncheon Club**<br>5ICCA, 99 Hucknall Road, Carrington, NG5 1QZ www.theicca.co.uk/luncheon.htm Mon - Fri, 12:30pm - 1:30pm

WESOVOE

**15 The Tea Trolley**<br>4 Chapel Bar, Nottingham, NG1 6JQ<br>0115 956 1130 www.nottinghammencap.org.uk<br>Mon, 11am - 2pm, Tues Fri, 10am - 4pm Sat, 11am - 3pm **DECASTO** 

**18 Bake O'Clock**<br>The City Gallery, 14a Long Row,<br>Oriel Chambers Courtyard, NG1 2DH 07568550254 www.bakeoclock.co.uk Tues - Fri, 11 am - 7 pm

086662000

**Albany House Community Cafe**<br>Pym Street, St Anns, NG3 2FL<br>0116 2576887 Mon - Fri, 9am - 2pm

**DESPOTOTOB** The Peek-a-Boo Cafe

The Chase Centre Robin Hood Chase, St Anns NG3 4EZ<br>0115 8412670 Mon - Fri. 8:30am - 2pm